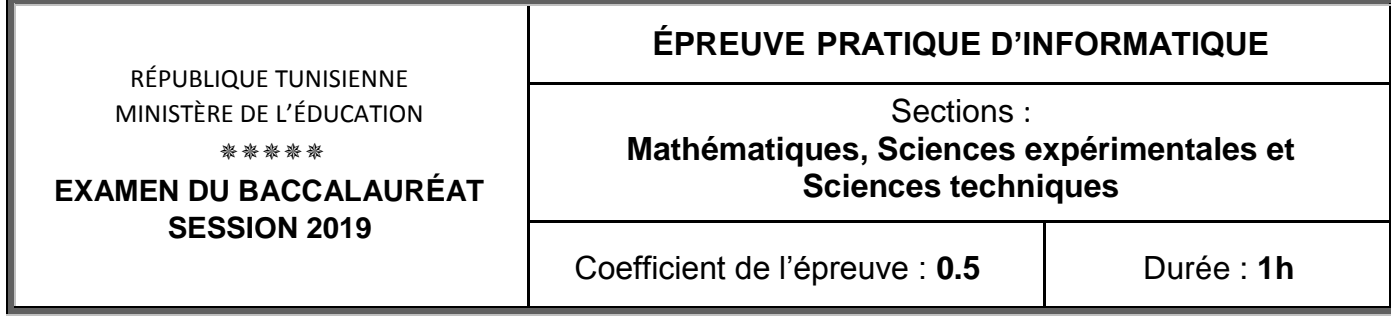

*Important* : *Dans le répertoire Bac2019, créez un dossier de travail ayant comme nom votre numéro d'inscription (6 chiffres) et dans lequel vous devez enregistrer, au fur et à mesure, tous les fichiers solutions de ce sujet.*

Un spécialiste en psychologie analytique veut faire une étude sur les heures qui se disent heures miroirs et ce, à partir des heures de naissances des nouveau-nés. Les heures miroirs sont classées selon trois types à savoir les heures miroirs doublées, les heures miroirs triplées et les heures miroirs inversées. Pour commencer cette étude, il a demandé auprès de l'administration d'un hôpital de lui fournir, pour une journée donnée, la liste des noms et prénoms des nouveau-nés ainsi que les heures de leurs naissances.

Selon la représentation horaire HH:MM, l'heure miroir est dite :

- **doublée** si le nombre qui représente l'heure est le même que celui qui représente les minutes (*exemples* 13:13, 22:22, 15:15, …)
- **triplée** s'il existe une séquence de trois chiffres identiques et consécutifs (*exemples* 22:22, 22:29, 10:00, …)
- **inversée** si les chiffres qui représentent les minutes sont l'inverse de ceux qui représentent l'heure (*exemples* 13:31, 14:41, 22:22, …)

**NB :** Une heure miroir peut être à la fois doublée, triplée et inversée.

Pour faire cette étude, on se propose d'écrire un programme Pascal qui permet de remplir deux tableaux **NP** et **HN** respectivement par :

- les noms et les prénoms des **N** nouveau-nés de la journée,
- l'heure de naissance de chacun,

puis d'afficher :

- la liste des nouveau-nés ayant une heure de naissance miroir, en précisant pour chacun le type de l'heure miroir correspondant (doublée, triplée ou inversée),
- le nombre des nouveau-nés ayant l'heure de naissance miroir doublée,
- le nombre des nouveau-nés ayant l'heure de naissance miroir triplée,
- le nombre des nouveau-nés ayant l'heure de naissance miroir inversée.

## *Exemple :*

Pour  $N = 10$  et les tableaux  $NP$  et  $HN$  suivants :

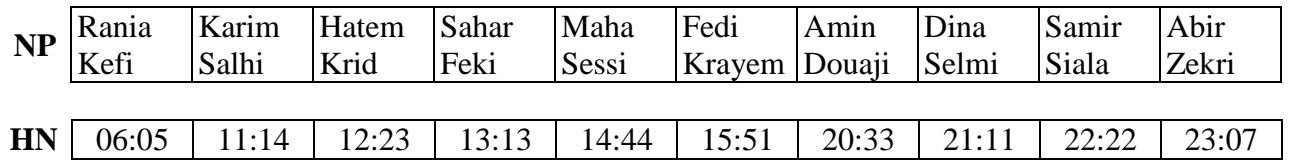

Le programme affiche :

*Les nouveau-nés ayant l'heure de naissance miroir sont : Karim Salhi : heure miroir triplée Sahar Feki : heure miroir doublée Maha Sessi : heure miroir triplée Fedi Krayem : heure miroir inversée Dina Selmi : heure miroir triplée*  Samir Siala *: heure miroir doublée* Samir Siala *: heure miroir triplée* Samir Siala *: heure miroir inversée Le nombre des nouveau-nés ayant l'heure de naissance miroir doublée est 2. Le nombre des nouveau-nés ayant l'heure de naissance miroir triplée est 4. Le nombre des nouveau-nés ayant l'heure de naissance miroir inversée est 2.*

Ci-après, un algorithme du programme principal dans lequel des modifications seront apportées pour répondre aux besoins cités ci-dessus :

- **0) Début HeureMiroir**
- **1) Ecrire ("Donner le nombre de nouveau-nés : "), Lire (N)**
- **2) PROC Remplissage (NP, HN, N)**
- **3) PROC Affichage (NP, HN, N)**
- **4) Fin HeureMiroir**

## **Travail demandé :**

**1)** Traduire l'algorithme **HeureMiroir** en Pascal et ajouter les déclarations nécessaires puis enregistrer le programme, dans votre dossier de travail, sous le nom "**HMiroir0**".

**NB** : Il est recommandé de limiter la taille des éléments des tableaux à 30 caractères.

**2)** Dans votre dossier de travail, créer une deuxième copie de ce programme et l'enregistrer sous le nom "**HMiroir1**".

Dans ce fichier :

- a- Transformer la séquence **1** en un module en ajoutant les contrôles de saisie nécessaires pour que **N** soit un entier de l'intervalle [**3**,**20**] et apporter les modifications adéquates dans le programme principal.
- b- Développer le module **Remplissage** permettant de remplir :
	- le tableau **NP** par les noms et les prénoms des **N** nouveau-nés de la journée, sachant que le nom et le prénom est une seule chaîne commençant par une lettre majuscule et formée au maximum de **30** caractères,
	- le tableau **HN** par l'heure de naissance de chaque nouveau-né, et ce en respectant le format horaire **HH:MM**, sachant que la valeur de **HH** est comprise entre **0** et **23** et celle de **MM** est comprise entre **0** et **59** représentée chacune sur deux chiffres.
- c- Développer le module **Affichage** permettant de faire les affichages nécessaires comme indiqué précédemment.

**NB** : Le candidat n'est pas appelé à respecter l'ordre d'affichage de l'exemple.

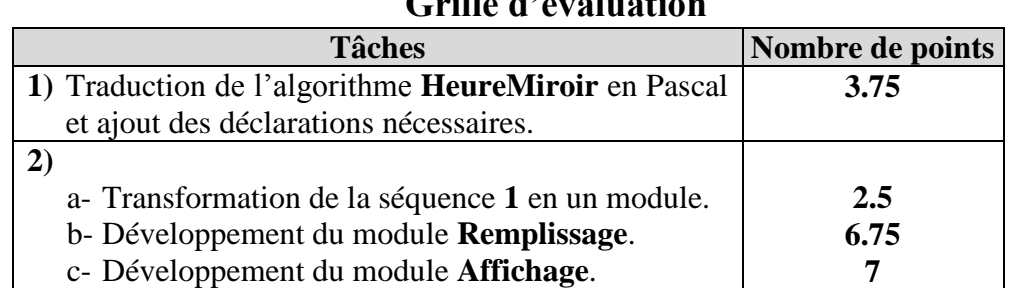

## **Grille d'évaluation**